## **Warszawa 2016.10.04**

## **Wagi z miernikami CAS PDI-E i CAS PDI-S TRYB TESTOWY.**

# **TEST 3 - Sprawdzenie działek startowych**

### **Sposób wejścia do trybu testowego:**

Wyłącz wagę klawiszem

Naciśnij klawisz (\* 0\*)<br>Puść oba klawiszem i trzymając go włącz wagę klawiszem (\* 0\*) Puść oba klawisze.

#### **Zawartość menu testowego:**

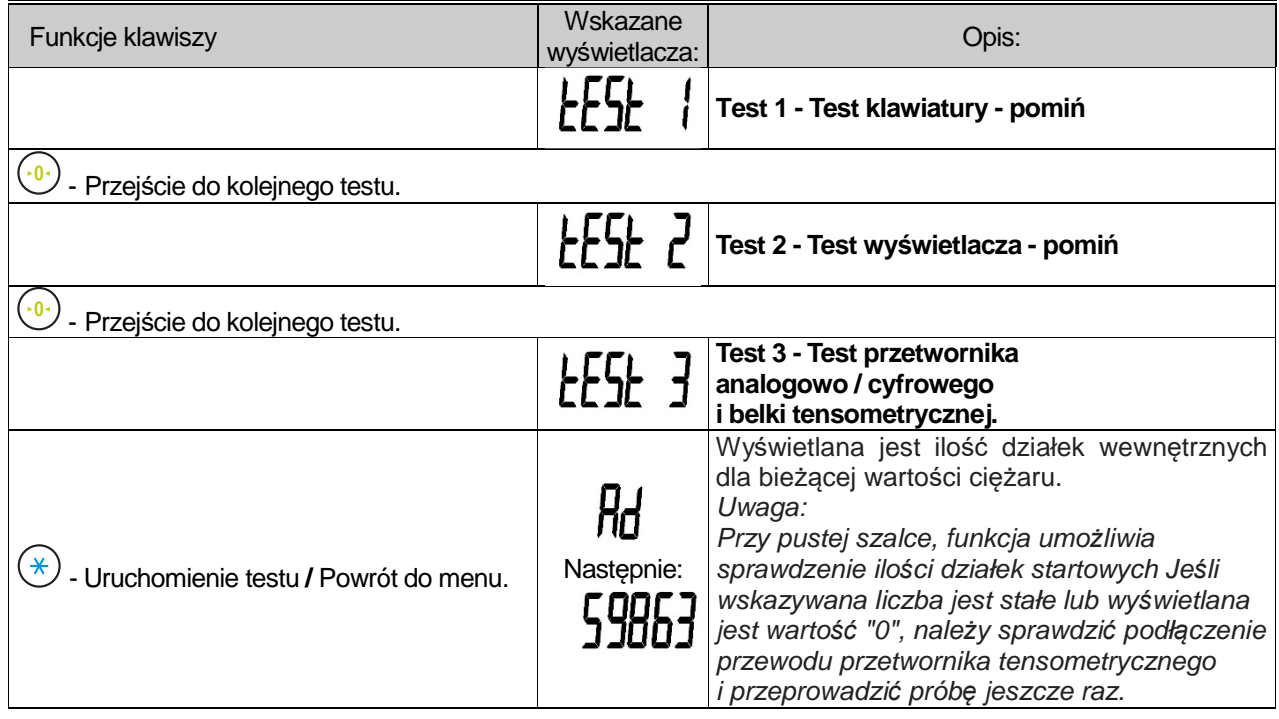

### **Sposób wyjścia z trybu testowego:**

Naciśnij i przytrzymaj klawisz do momentu gdy waga się wyłączy.

W celu uruchomienia wagi, włącz urządzenie klawiszem .

#### **Informacja:**

Szczegółowy opis wszystkich testów jest zawarty w instrukcji obsługi.